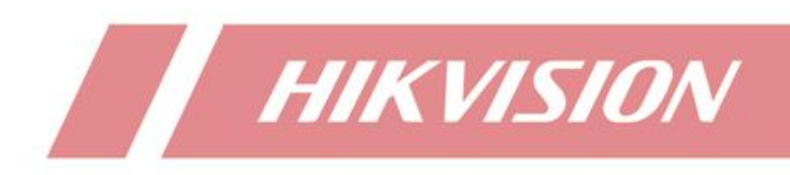

**Enregistrement redondant sur NVR**

# **1. Préparation**

Pour protéger la sécurité des données, les produits back-end tels que NVR et DVR peuvent enregistrer localement des vidéos de canaux clés tout en les conservant simultanément dans deux groupes de disques. Il faut au moins deux disquedur pour activer ce fonction.

**Redondance :** Pour certains canaux vidéo, les enregistrements peuvent être sauvegardés et copiés en tant que sauvegarde dans plusieurs groupes de disques. La fonction peut améliorer efficacement la sécurité des données.

**Enregistrement redondant** : Enregistrements stockés sur le disque redondant. **Disque redondant** : disques pour le stockage d'enregistrements redondants.

# **2. Configuration:**

### **Configurer le "Storage Mode"**

Entrer dans **Storage** et sélèctionner **Group Mode**.

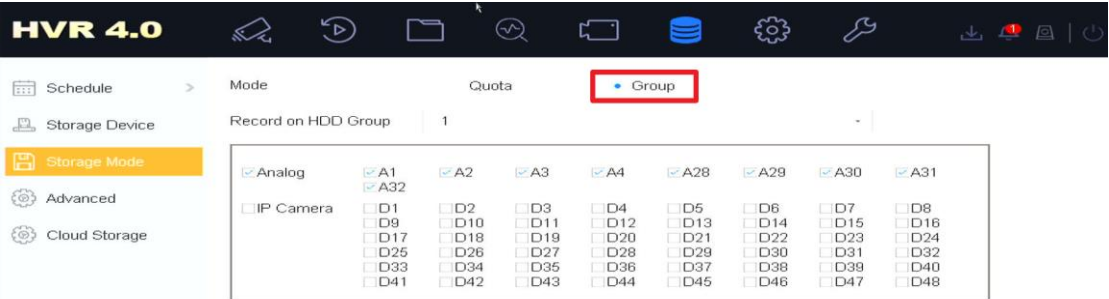

# **Configure Group ID**

Entrer **Storage>Storage Device** et cliquer **Edit**

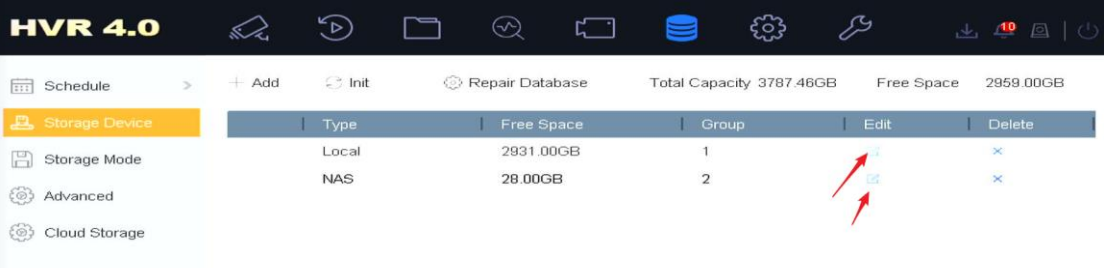

- HDD Property: **R/W** pour les disques non redondants et **Redundancy** pour les disques redondants..
- Group: Le paramètre Groupe sert à configurer l'ID de groupe. Les configurations de groupe de disques redondants et non redondants doivent être différentes. **Plusieurs disques durs peuvent être configurés sous le même groupe.**

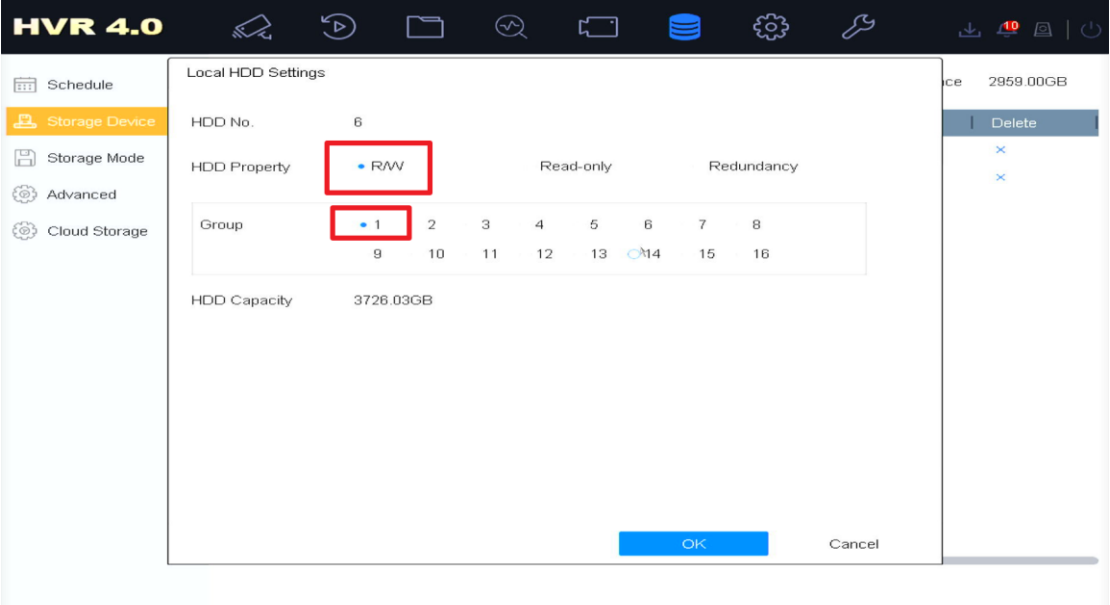

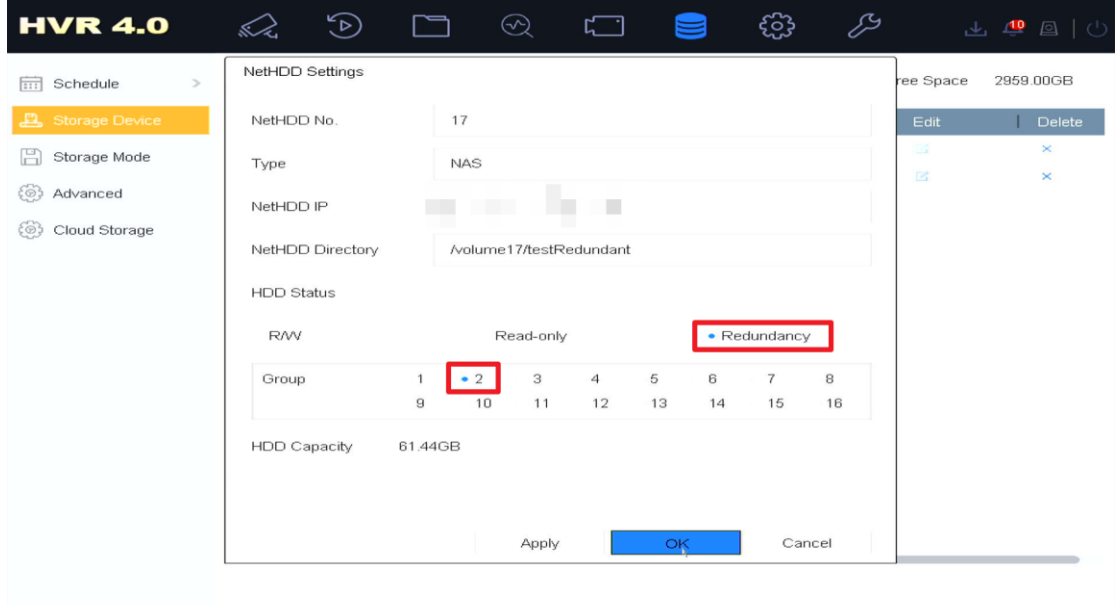

Une fois la configuration terminée, tous les paramètres de propriété et de groupe vus sur tous les disques sont ceux mis à jour.

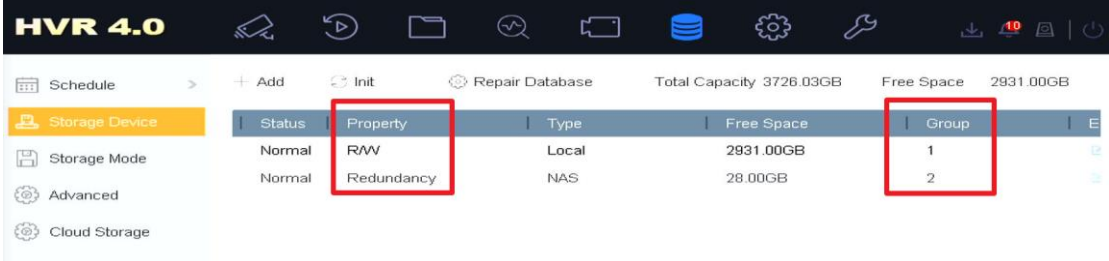

## **Configurer l'horaire de stockage**

Entrer **Storage>Schedule**, choissir la caméra. Cliquer le bouton **Advanced** et

cocher le **Redundant Record** comme ci-dessous.

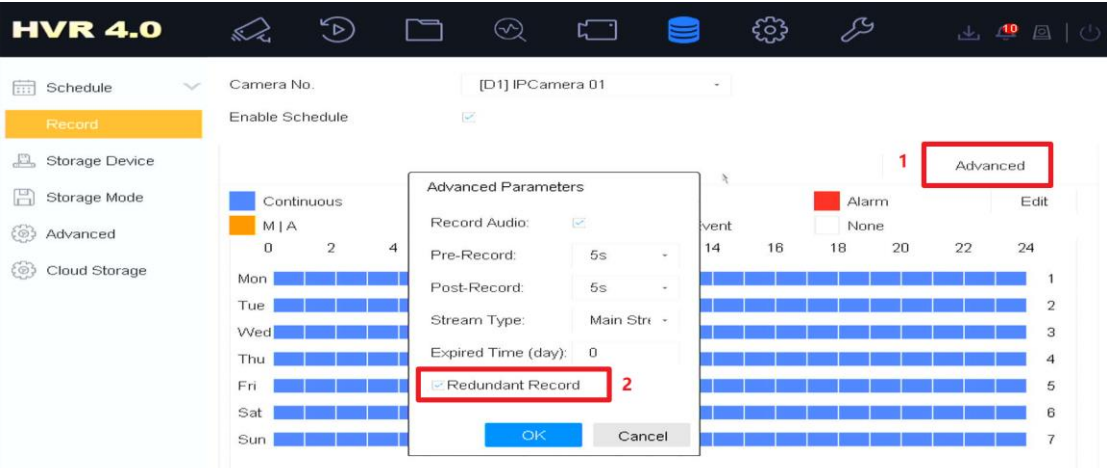

#### **Attribuer les canaux aux groupes**

Entrer **Storage Mode** et sélèctionner le groupe.

Allouer un canal vidéo de disque non redondant : sélectionnez l'ID de groupe de disque dur, puis cochez les cases dont vous avez besoin dans le rectangle rouge illustré dans l'image ci-dessous. Par exemple, dans l'image ci-dessous, tous les canaux vidéo enregistreront dans le groupe 1.

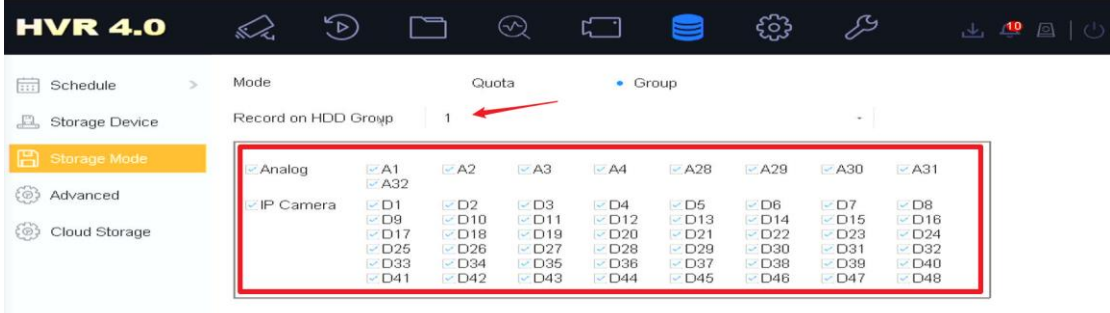

Allouer un canal vidéo de disque redondant : choisissez l'ID de groupe de disque redondant et les canaux pour les enregistrements redondants.

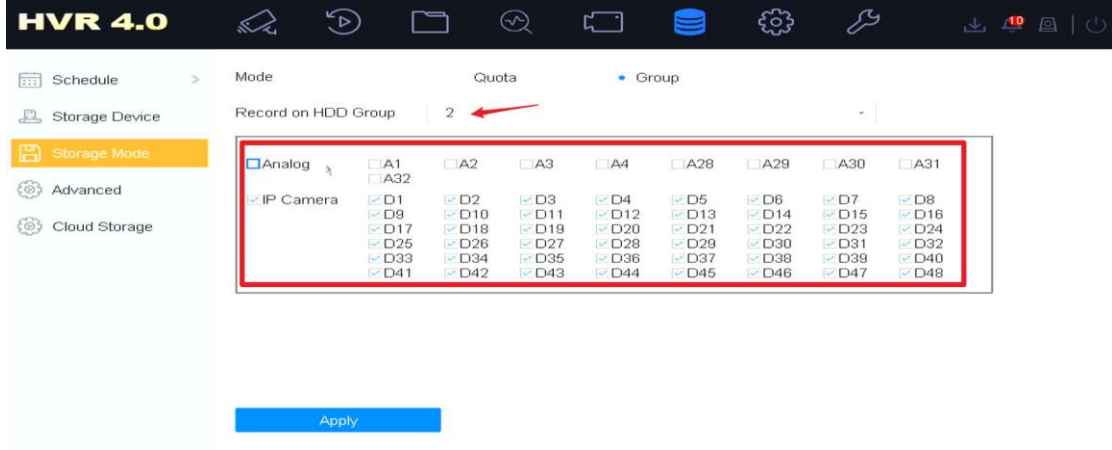

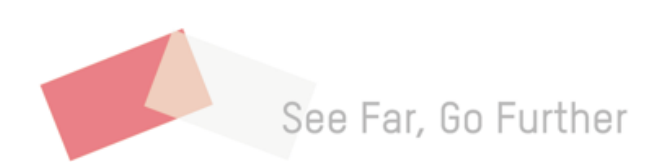